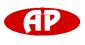

## Opto-Isolated Converter/Repeater

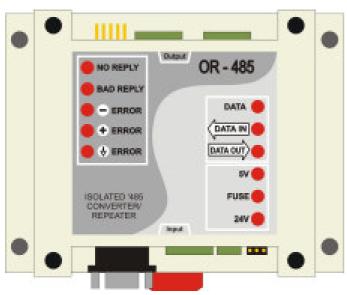

OR 485

| Technical Data                 |                            |
|--------------------------------|----------------------------|
| Power Supply                   | 12-24Vdc +/-20%            |
| Power Consumption              | 80mA at 24Vdc              |
| <b>Power Supply Protection</b> | against polarity inversion |
| Dimensions                     | 40,5 x 90 x 115mm (HxWxD)  |
| Ambient Temperature            | 10-50C                     |
| Enclosure Rating               | IP31                       |
| Material Enclosure             | Flame Proof Plastic        |
| Colour                         | Grey                       |
| Weight                         | 180g                       |
| Conformity                     | CE-marked                  |

#### Features

- RS485 Bus Diagnostic Function
- Modbus Communication Protocol
- 2 Baudrate Settings: 9600bps and 19200bps

**OR 485** 

- Diagnostic Waveform Display
- Communication Status Display
- Isolated Power Supply and Opto Isolated
  Communication
- In-Circuit Serial Programming ICSP

## **Design Features**

The OR 485 is an externally powered isolated converter/ repeater with added diagnostic features.

There are two input ports which can be jumper selected: - One for PC (RS232)

- The other one is for upper level RS485 bus (RS485)

Available are two isolated, half-duplex, RS485 output ports to connect to the network.

The OR 485 has the capability to detect common wiring mistakes on the output side and report them using Modbus protocol or LED

## Ordering

OR 485 Opto-Isolated Converter/Repeater

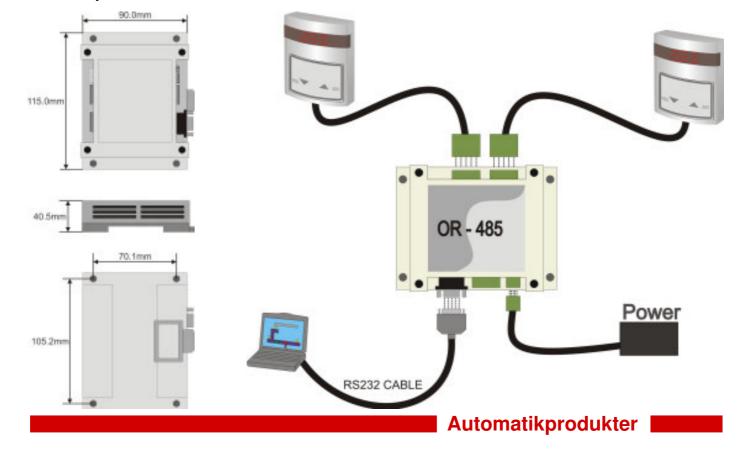

# **Opto-Isolated Converter/Repeater**

#### Structure

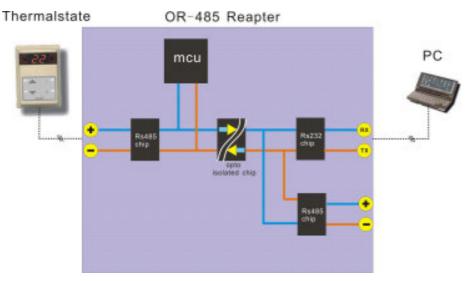

#### **Diagnose and Displaying Waveform**

The OR 485 can detect the RS485-buus signal, and analize The OR 485 could connect PC directly, and PC also 3 channels (A, B, GND) voltage, judge it normal or error, and communicate with any controller on the RS485 Bus display the error information to the LED on the panel at the same time.

There are many registers in the MCU and PC could read them through standard Modbus commands.

For example if PC sen a command (enable getting waveform)

OR 485 will sample the data at once and then this process

finished, it will enable the flag(waveform ready).

PC can get the waveform when it find this flag be enabled

## **Register List for the Communication**

## **Network Capabilities**

through this device, it could be used like repeater on the RS485 Bus

Automatikprodukter

The system use standard Modbus communication protocol. There are several registers for the application that can be used for the communiction with PC software.

#### General purpose Register list

Note: When using the Modbus Poll software, addressing should be set to "Protocol Addresses (Base 0)" under the "Display" menu.

| Address  | Bytes | Range   | Defaults | Description                                |
|----------|-------|---------|----------|--------------------------------------------|
| 0 to 3   | 4     | -       | -        | Serial Number, 4 byte value ,Read-only     |
| 4 - 5    | 2     | -       | -        | Software Version – 2 byte value. Read-only |
| 6        | 1     | 0 - 255 | 55       | ADDRESS. Modbus device address,            |
| 7        | 1     | 0 - 255 | -        | Product Model                              |
| 8        | 1     | 0 - 255 | -        | Hardware Revision                          |
| 17 to 99 |       |         |          | Blank, for future use                      |

#### System application Register list

Note: When using the Modbus Poll software, addressing should be set to "Protocol Addresses (Base 0)" under the "Display" menu.

| Address   | Bytes | Range    | Defaults | Description                                                                                                    |  |
|-----------|-------|----------|----------|----------------------------------------------------------------------------------------------------|--|
| 100 - 134 | 70    | 0 - 1024 | 0        | Channel A waveform sample data, Read only                                                                                                    |  |
| 135 - 169 | 70    | 0 - 1024 | 0        | Channel B waveform sample data, Read only                                                                                                    |  |
| 170       | 1     | 0,1      | 0        | Channle A sample ready state, 1 is ok , 0 is not ready, Read only                                                                                                  |  |
| 171       | 1     | 0,1      | 0        | Channle B sample ready state, 1 is ok , 0 is not ready, Read only                                                                                                  |  |
| 172       | 1     | 0,1      | 0        | Channel A start sample data, 1 is start, 0 is no action                                                                                                    |  |
| 173       | 1     | 0,1      | 0        | Channel B start sample data, 1 is start, 0 is no action                                                                                                    |  |
| 174       | 1     | 10 - 15  | 15       | RS485 bus state, 10 GND error,11 channel a error, 12 channel b error,<br>13 communication error, no input data from RS485 bus, 15 bus state is<br>normal, readonly |  |
| 175       | 1     | 1 - 3    | 1        | analog data gian value                                                                                                    |  |